Espace pédagogique de l'académie de Poitiers > Collège André ALBERT - SAUJON (17) > ADMINISTRATION DU COLLEGE

<https://etab.ac-poitiers.fr/coll-saujon/spip.php?article2554> - Auteur : Chef d'établissement

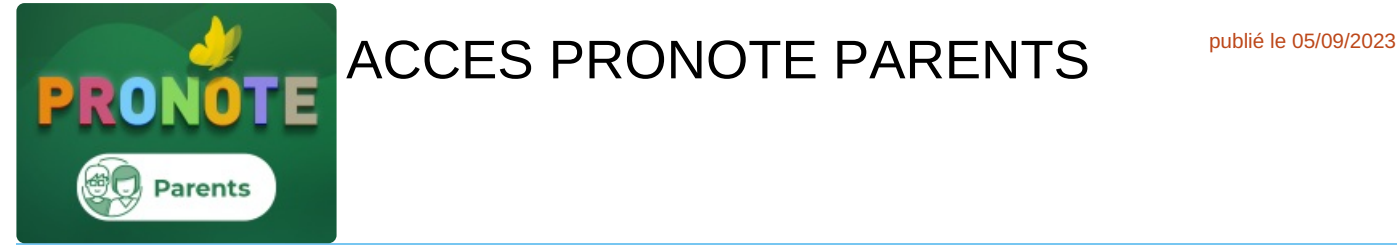

*Descriptif :*

PRONOTE des parents : Pour suivre la scolarité de vos enfants - COMMENT SE CONNECTER ?

*Sommaire :*

**COMMENT SE CONNECTER A PRONOTE :**

**A l'attention des parents d'élèves,**

**En cette nouvelle année, la connection à PRONOTE a changé et passe dorénavant par EduConnect.**

**Si vous avez déjà un enfant au collège , des codes d'accès à EduConnect vous avez été transmis (nécessaire toutes les démarches concernant les demandes de bourses, le paiement de la 1/2 pension, l'orientation post 3ème...). Les codes sont donc les mêmes.**

*>>> Si vous avez perdu vos codes, merci d'adresser un message par mail à l'adresse ce.0170387d@ac-poitiers.fr en indiquant votre nom-prenom, celui de votre enfant et sa classe.*

**Si vous êtes le parent d'un nouvel élève au collège , un mail vous a été adressé pour vous connecter. Si vous ne l'avez pas dans votre messagerie, regardez dans les spams de votre messagerie.**

*>>> Pour vous accompagner, merci d'adresser un message par mail à l'adresse ce.0170387d@acpoitiers.fr en indiquant votre nom-prenom, celui de votre enfant et sa classe.*

## **COMMENT SE CONNECTER A PRONOTE :**

**Se rendre sur le site du collège : <https://etab.ac-poitiers.fr/coll-saujon/>**

1. CLIQUEZ SUR "ACCES EduConnect PARENTS" ou SUR "SERVICES NUMERIQUES"

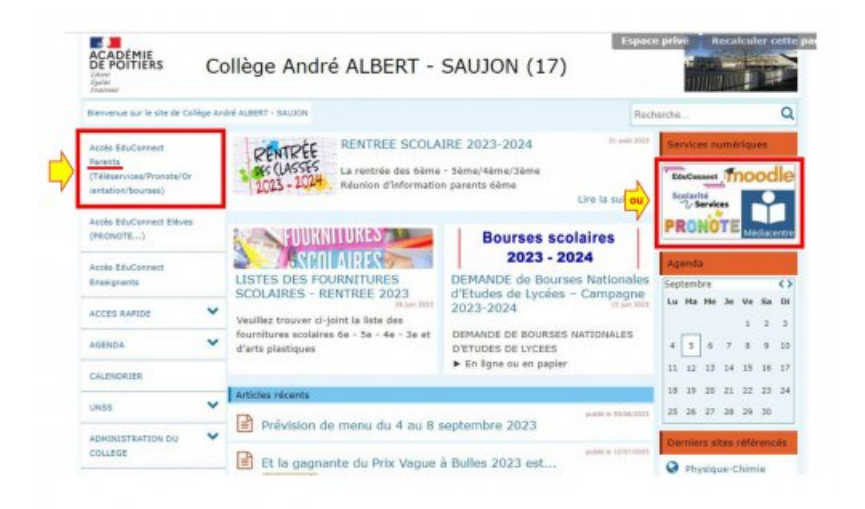

## 2. CLIQUEZ SUR PRONOTE des PARENTS

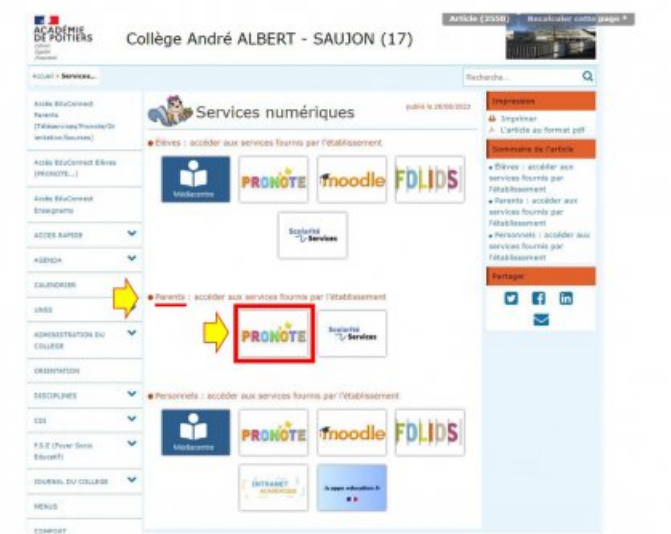

## 3. VOUS ACCEDEZ A LA PAGE D'ACCES EduConnect CLIQUEZ SUR RESPONSABLE D'ELEVE

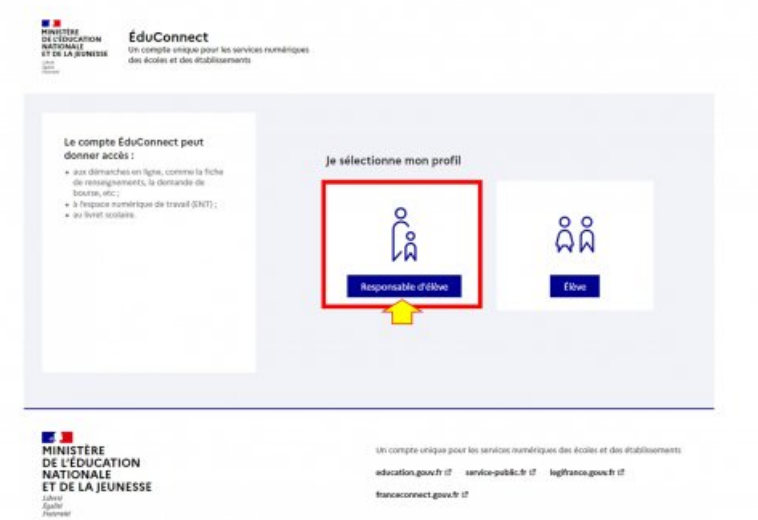

## 4. SAISIR VOTRE IDENTIFIANT et MOT DE PASSE

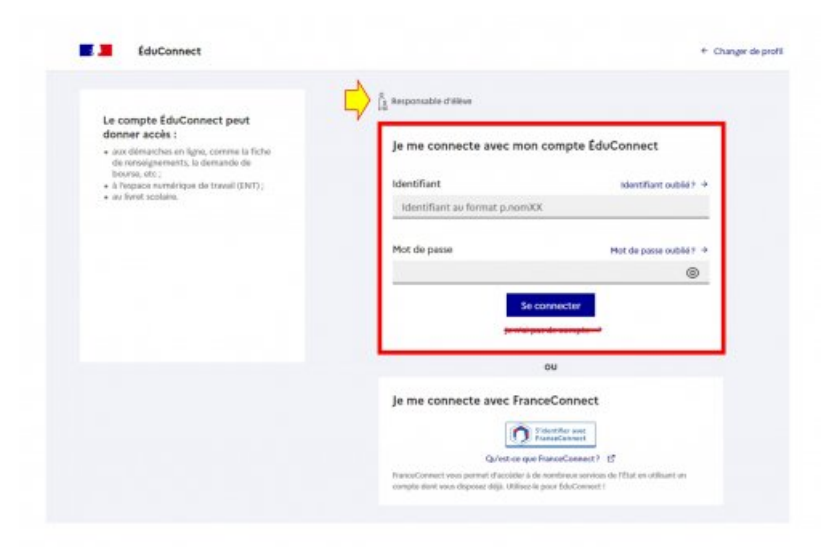

>>> Un nouveau mot de passe vous sera demandé si vous êtes le parent d'un nouvel élève au collège ou si **celui-ci a été réinitialisé.**

**>>> Une adresse mail peut vous êtes demandée pour confirmation**

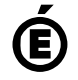

Académie<br> **Académie de Poitiers** Avertissement : ce document est la reprise au format pdf d'un article proposé sur l'espace pédagogique de l'académie de **Poitiers.**

**Il ne peut en aucun cas être proposé au téléchargement ou à la consultation depuis un autre site.**